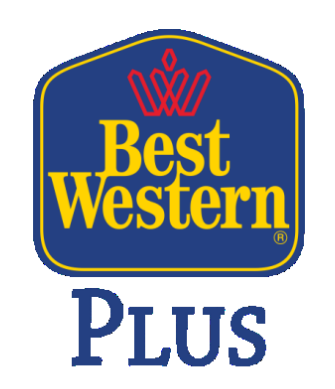

**BEST WESTERN PLUS Spasskaya Hotel** 

**Автоматизированная система электронного взаимодействия гостиниц с УФМС России по Тюменской области по передаче данных о постановке иностранных граждан на учет.**

**samoilik.ru/1.pdf**

*- 23 мая 2014 -*

- Пунктом 10 статьи 22 Федерального закона от 18.07.2006 № 109- ФЗ «О миграционном учете иностранных граждан и лиц без гражданства в Российской Федерации», гостиницам предоставлена возможность подавать уведомления о прибытии и убытии иностранных гражданин (лиц без гражданства) в Управления федеральной миграционной службы посредством сети электросвязи средств связи.
- Правила передачи таких сведений с использованием входящих в состав сети электросвязи средств связи утверждены Постановлением Правительства РФ от 10 мая 2010 г. № 310.
- Решение вопроса о передаче уведомлений о прибытии и убытии иностранных гражданин посредством электронных каналов связи, с использованием ЭЦП, значительно упрощаетт исполнение установленных законом обязанностей гостиниц и повышает эффективность предоставления УФМС государственной услуги.

### **Подключение к сети межведомственного электронного взаимодействия гостиниц в целях миграционного учета иностранных граждан и лиц без гражданства в Российской Федерации**

формы документов: *http://citto.ru/citto/actions/system/more.htm?id=11176268@cmsArticle сайт citto.ru, раздел «Система межведомственного электронного взаимодействия», «как стать участником», «для гостиниц»*

*в указанном разделе содержаться как формы, так и пошаговая инструкция, что делать.*

контактное лицо: начальник отд. СМЭВ *Егоров Александр Николаевич, тел. 566-060, smev@72to.ru*

1. Заключить соглашение c ГКУ ТО «ЦИТТО», оператором СМЭВ ТО;

2. Издать приказ о назначении ответственных за работу в Портале поставщиков услуг (ППУ) и направить его в официальном письме в адрес ГКУ ТО «ЦИТТО»;

3. Заполнить документы для получения электронной карты и направить в отдел по работе с электронными картами на card@72to.ru (в теме указать ключевое слово "hotel"), получить карты (см. «Порядок получения электронной карты);

4. Купить карт-ридер (модели «Athena», «Ginzzu», цена 300 – 350 рублей.). Модели картридеров также указаны на сайте ЦИТТО в разделе «Система межведомственного электронного взаимодействия», «как стать участником», «для сотрудников, работающих в ППУ»;

5. Установить программное обеспечение с сайта ЦИТТО.

*ВСЯ НЕОБХОДИМАЯ ИНФОРМАЦИЯ С ПОШАГОВЫМИ ДЕЙСТВИЯМИ РАЗМЕЩЕНА НА САЙТЕ citto.ru*

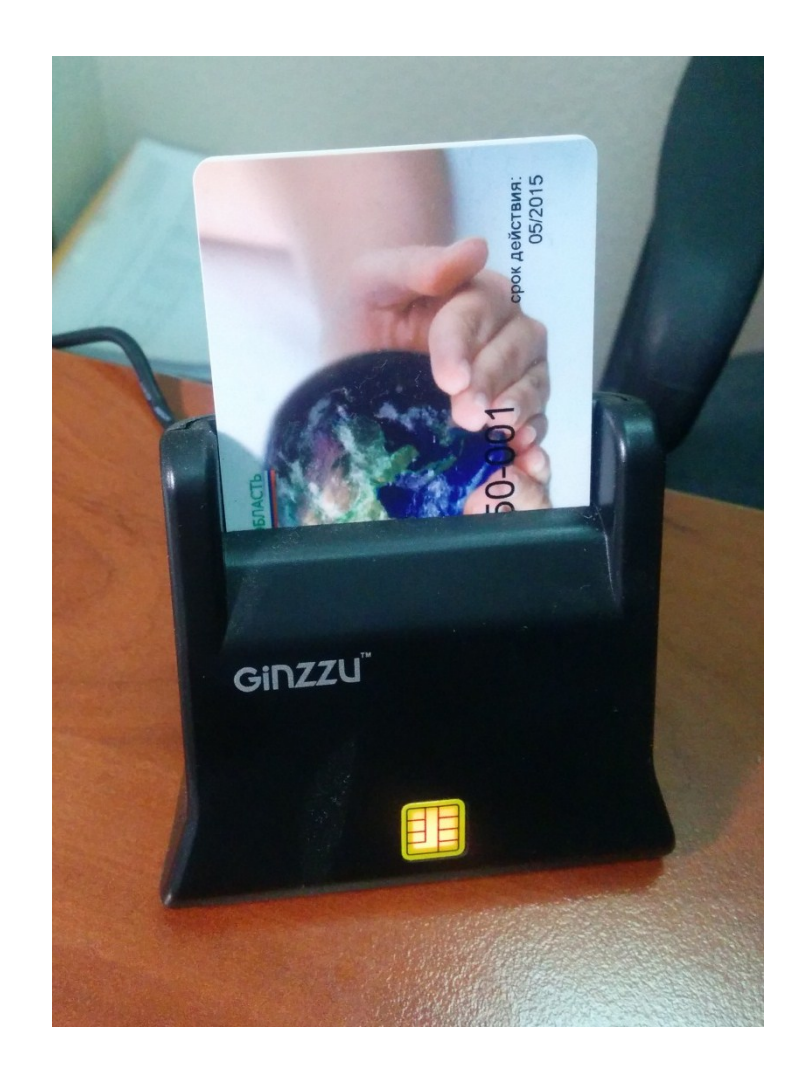

карт-ридер с индивидуальной картой доступа к СМЭВ с электронной подписью

# **Процедура подачи уведомления с помощью системы электронного взаимодействия**

- 1. Подготовить файл в формате «фамилия гостя.pdf»:
	- уведомление о постановке на учет
	- 1ая страница паспорта
	- страница с визой
	- страница со штампом о въезде
	- миграционная карта
	- регистрационная карта
- 2. Заархивировать файл

*Внимание! Размер архива не должен превышать 10Мб!*

3. Отправить файл согласно последовательности действий:

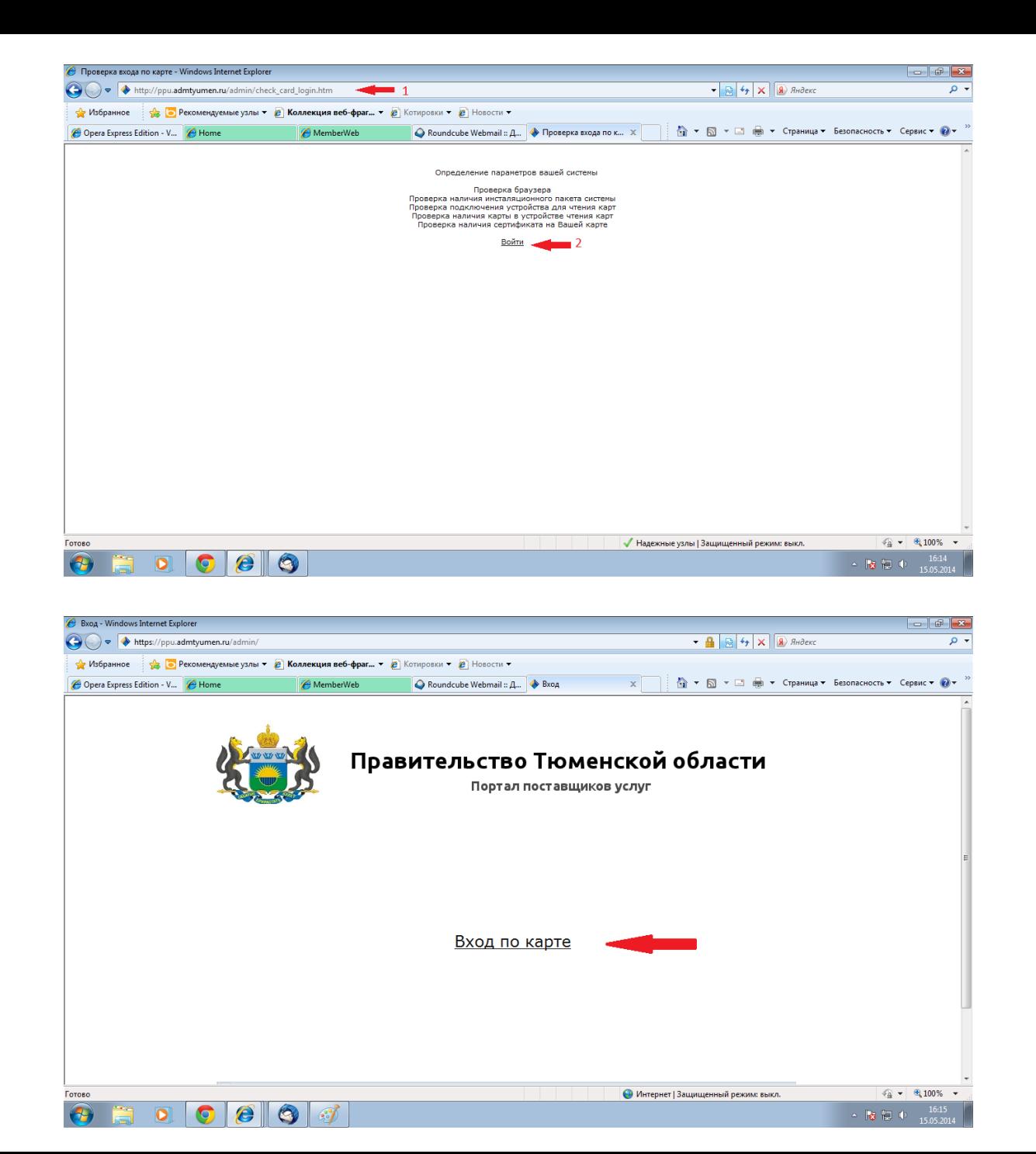

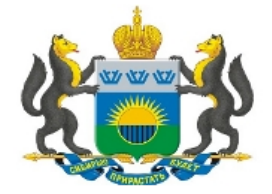

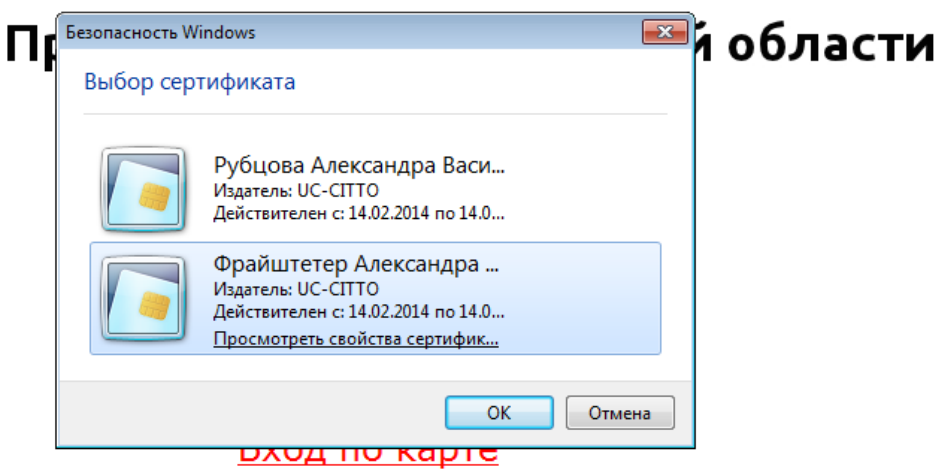

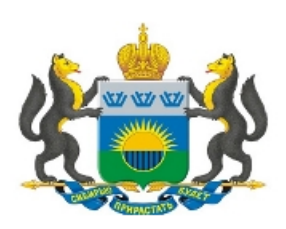

## Правительство Тюменской области

#### Портал поставщиков услуг

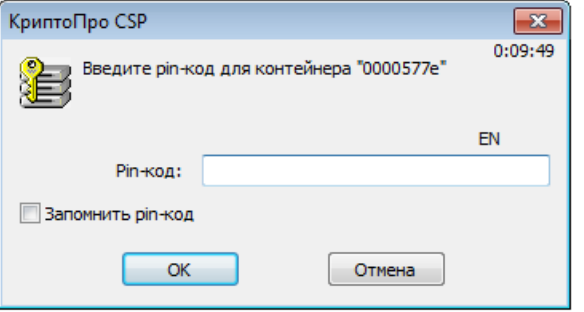

Вход по карте

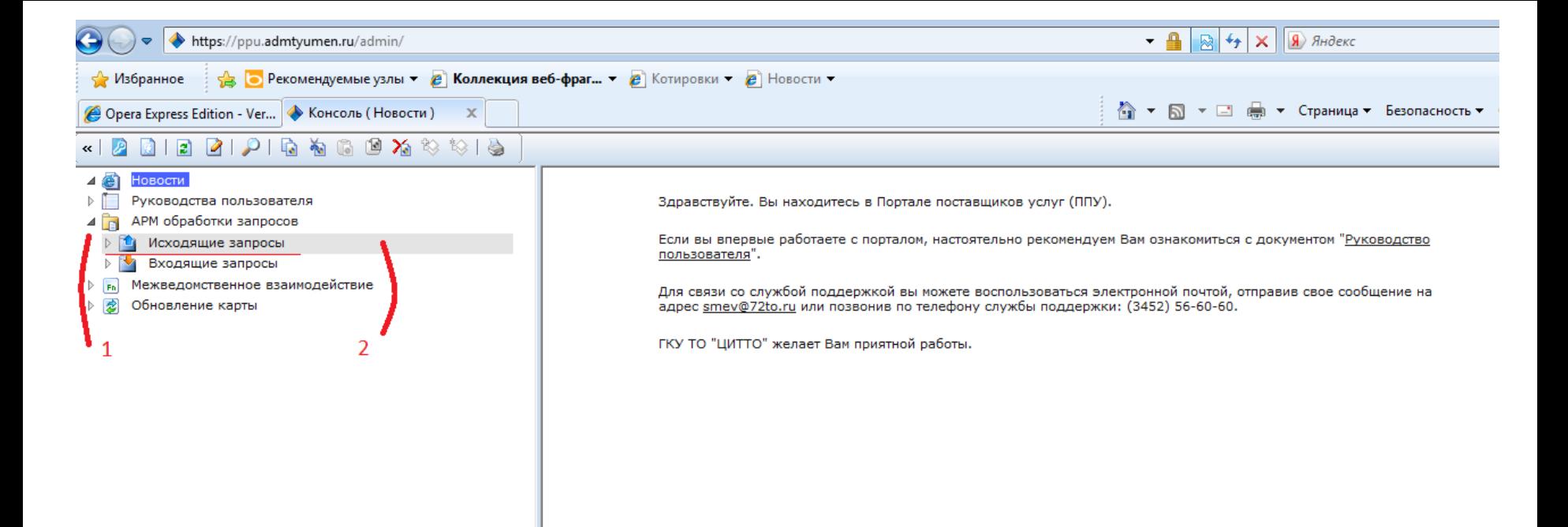

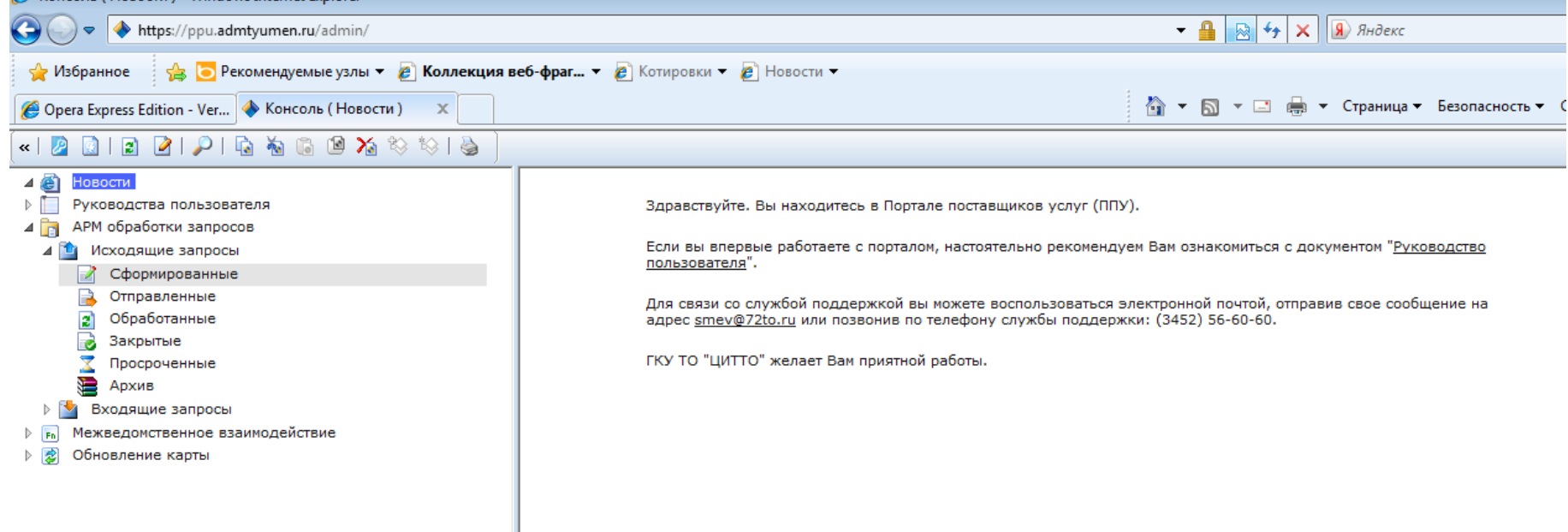

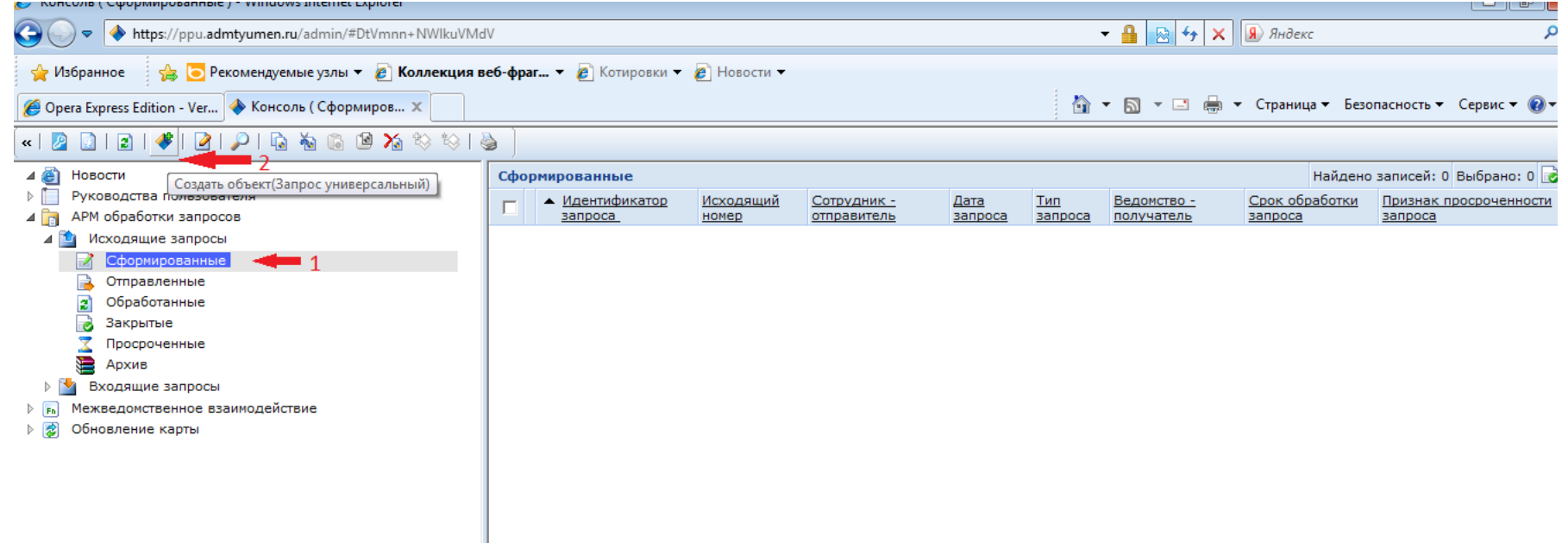

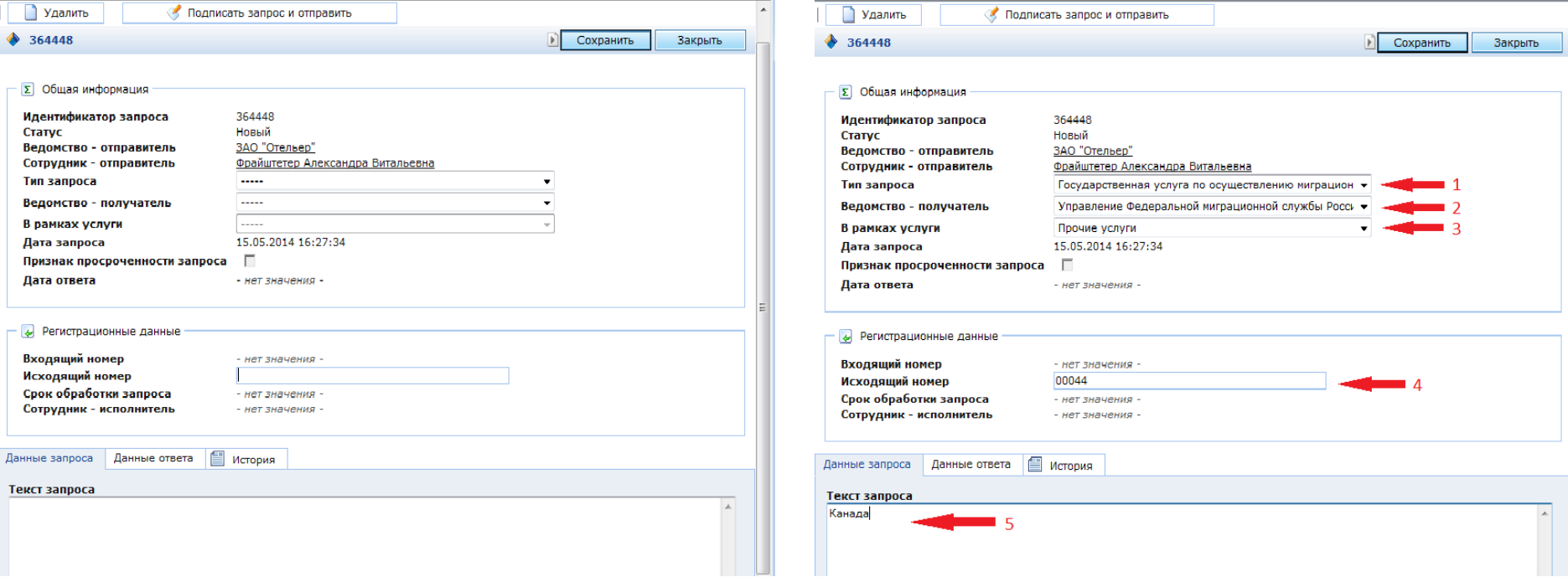

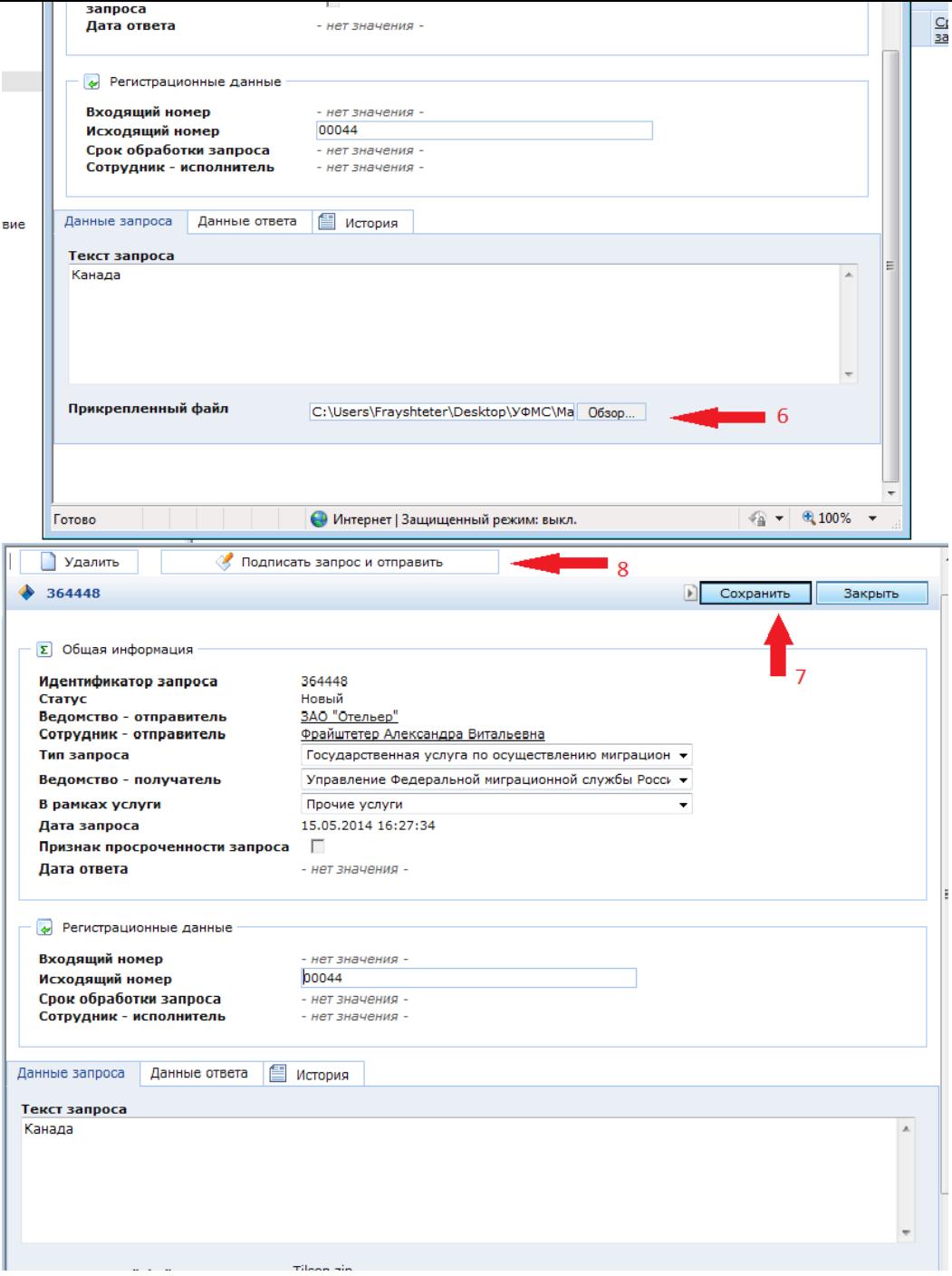

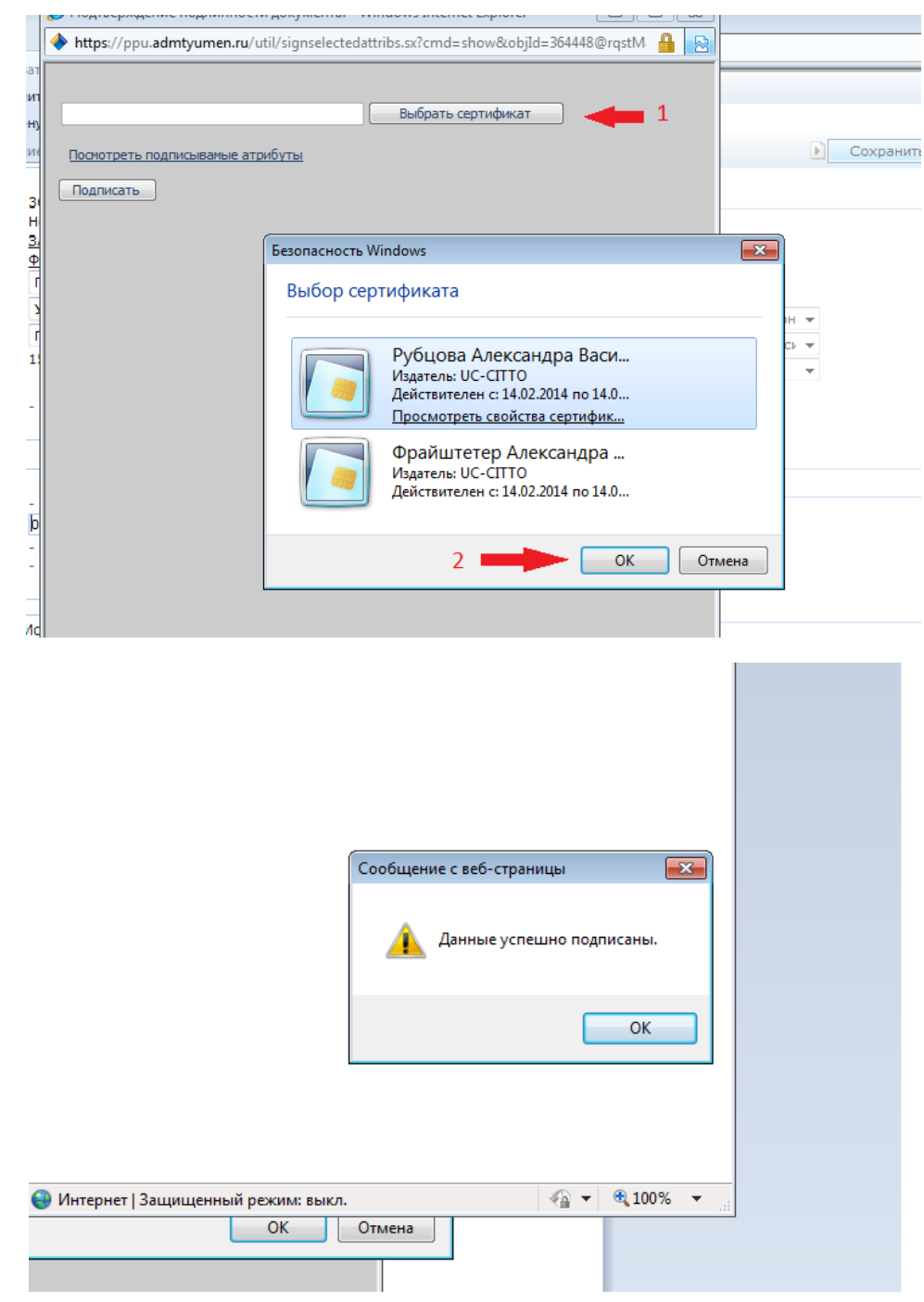

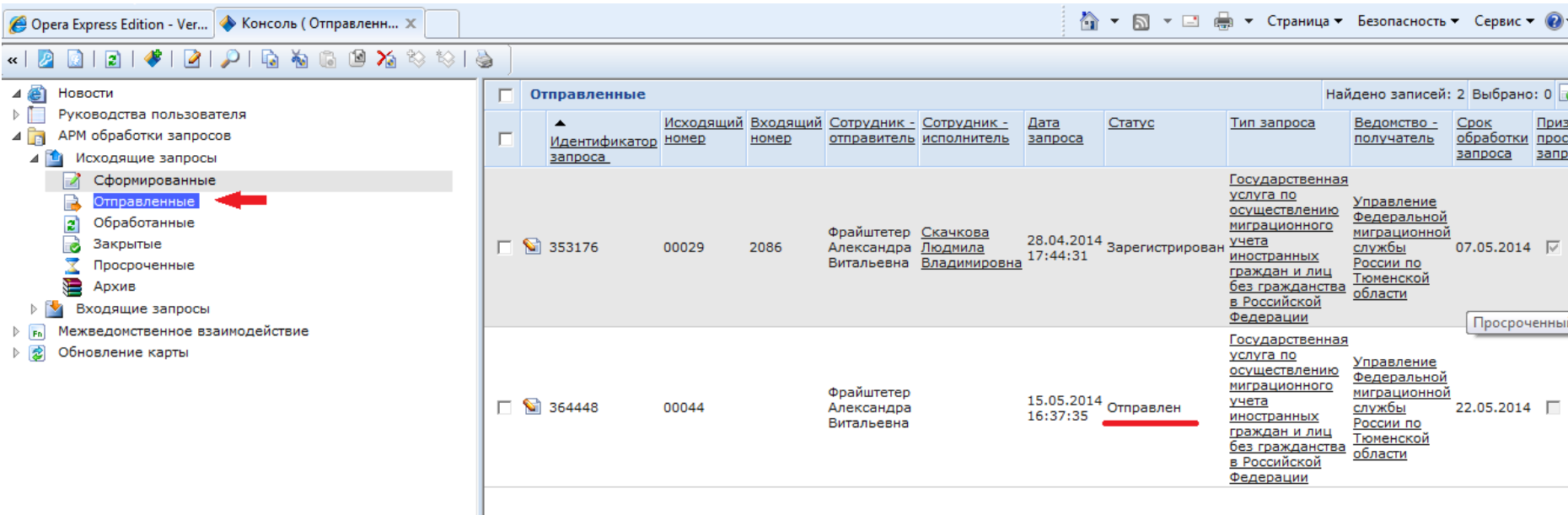

<br > S → □ - → Страница → Безопасность → Сервис → ( <mark>●</mark> Opera Express Edition - Ver... • Консоль (Обработан... X  $\mathbf{K} \mid \mathbf{P}$ тосударственная ⊿ В Новости услуга по Управление осуществлению  $\triangleright$ Руководства пользователя Федеральной миграционного Фрайштетер Скачкова ⊿ В АРМ обработки запросов **миграционной** 28.04.2014 29.04.2014 учета  $\Box$  353188 00036 07.05.2014 Витальевна Владимировна 17:55:45 9:02:46 <u>службы</u> 4 1 Исходящие запросы иностранных России по граждан и лиц 2 Сформированные Тюменской без гражданства области B Отправленные в Российской Федерации  $\mathbf{r}$ Обработанные  $\mathbf{1}$ Государственная  $\Rightarrow$ Закрытые услуга по Σ Управление Просроченные осуществлению **Федеральной** È Архив миграционного Фрайштетер Скачкова <u>миграционной</u> 30.04.2014 05.05.2014 учета  $\Box$  355448 **▶ Sходящие запросы** 00041 2122 12.05.2014 Александра Пюдмила <u>службы</u> 17:34:13 8:26:30 иностранных Владимировна Витальевна России по **FR** Межведомственное взаимодействие граждан и лиц Тюменской без гражданства области T, ▷ 2 Обновление карты <u>в Российской</u> Федерации Государственная услуга по Управление осуществлению Федеральной миграционного Фрайштетер Скачкова <u>миграционной</u> 30.04.2014 05.05.2014 учета  $\Box$  \$ 355450 00042 2120 Витальевна <u>Владимировна</u> 17:35:08 8:36:57 <u>службы</u> 12.05.2014 иностранных России по

граждан и лиц

в Российской

без гражданства

Тюменской

области

4. Получить подтверждение о получении сведений УФМС.

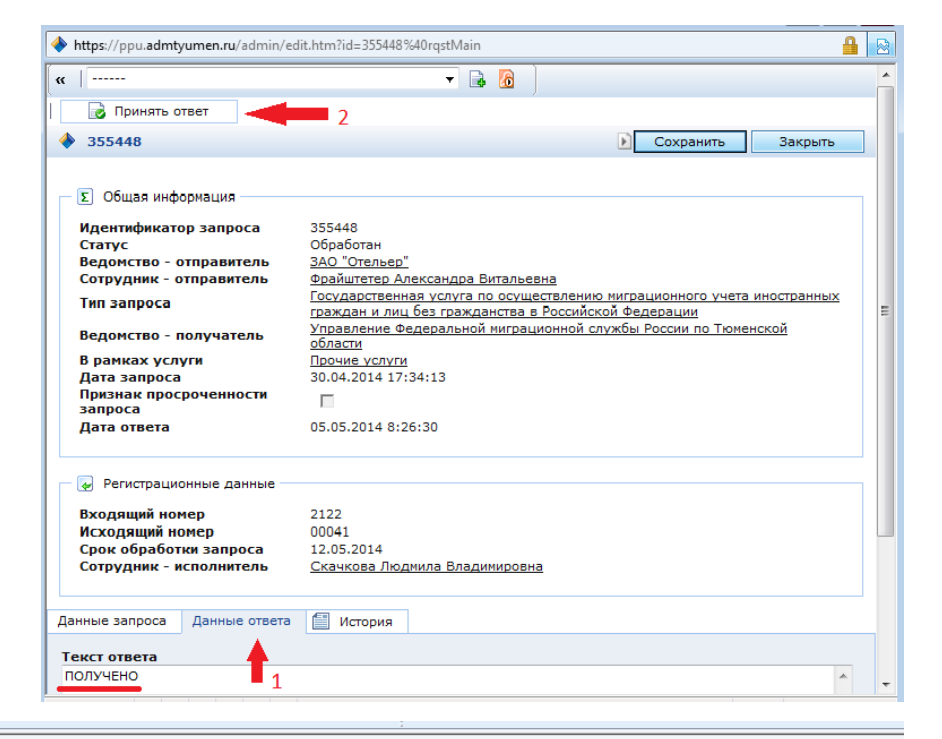

#### — ∫ \*

**State** 

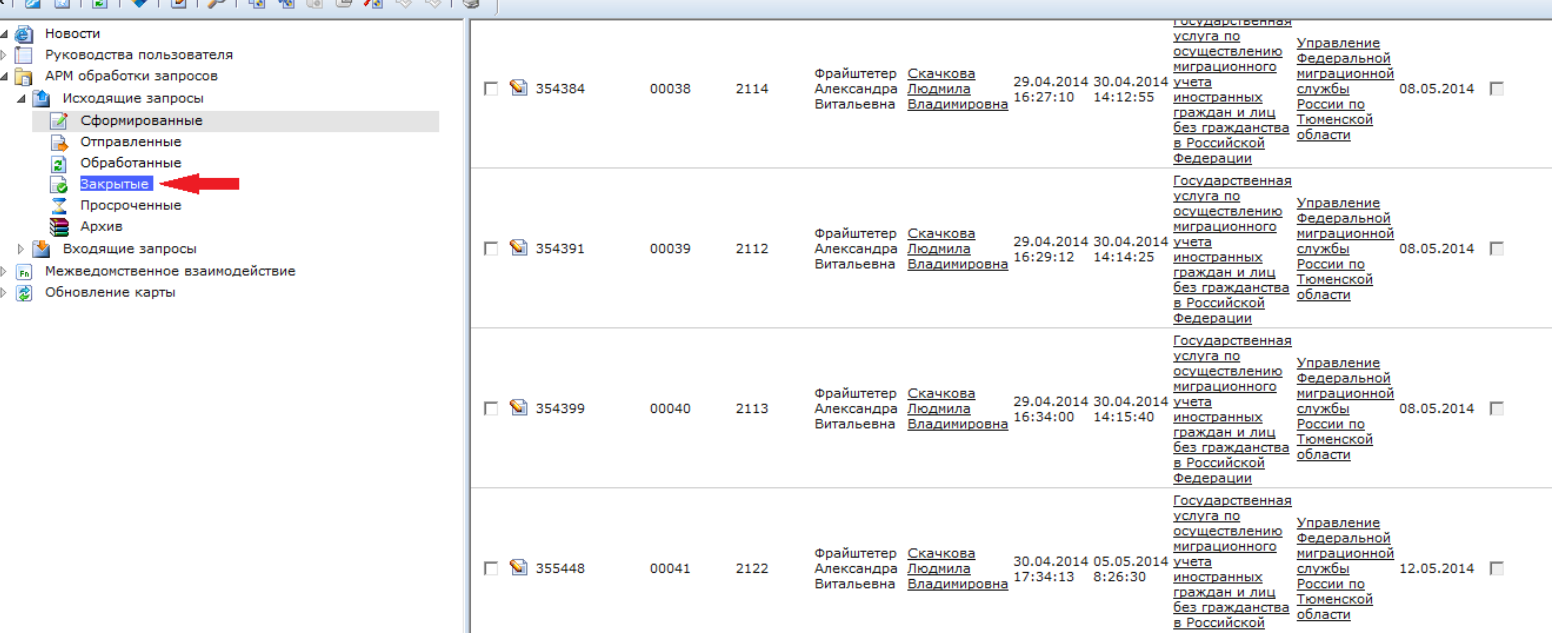